Пример: Организация у ООО «Бизнесс центр "Солар"» арендует помещение/

1. На 01.01.2019 г. задолженность перед поставщиком 50 000 руб.

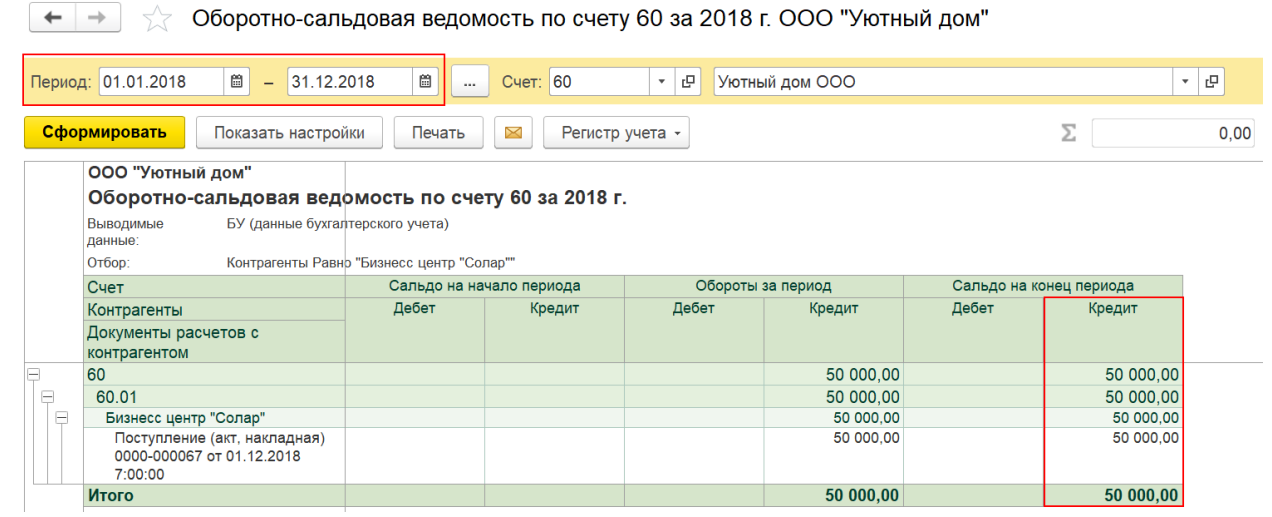

2. 15.01.19 Организация оказывает рекламные услуги ООО «Бизнесс центр "Солар"» на сумму 45 000 руб. В результате образуется задолженность ООО «Бизнесс центр "Солар"» перед организацией:

 $\leftrightarrow$   $\rightarrow$   $\rightarrow$  Оборотно-сальдовая ведомость по счету 62 за 01.01.2019 - 15.01.2019 ООО "Уютный дом"

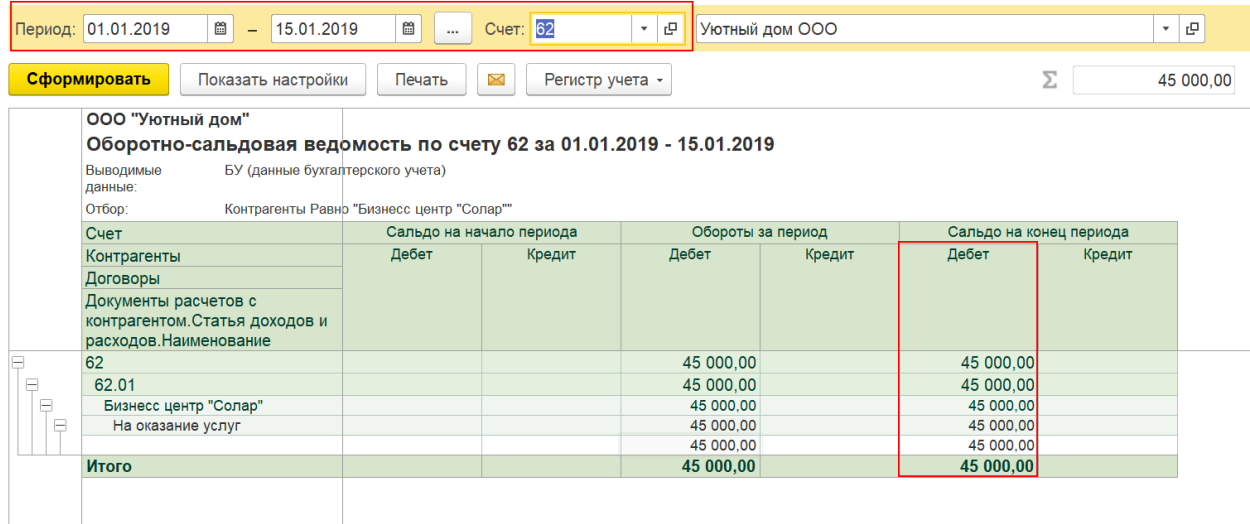

3. Было принято решение о взаимозачете. Заполняем документ Корректировка долга.

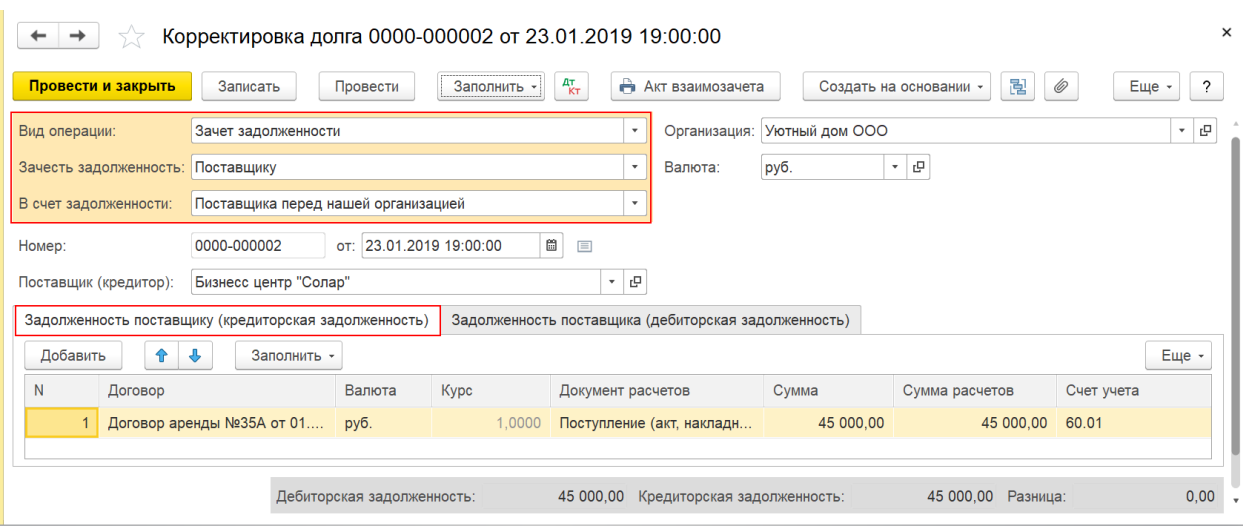

#### $\begin{array}{|c|c|c|c|c|}\n\hline\n\leftarrow & \rightarrow & \searrow & \text{KopperrupoBka Qonra 0000-000002 or 23.01.2019 19:00:00}\n\hline\n\end{array}$

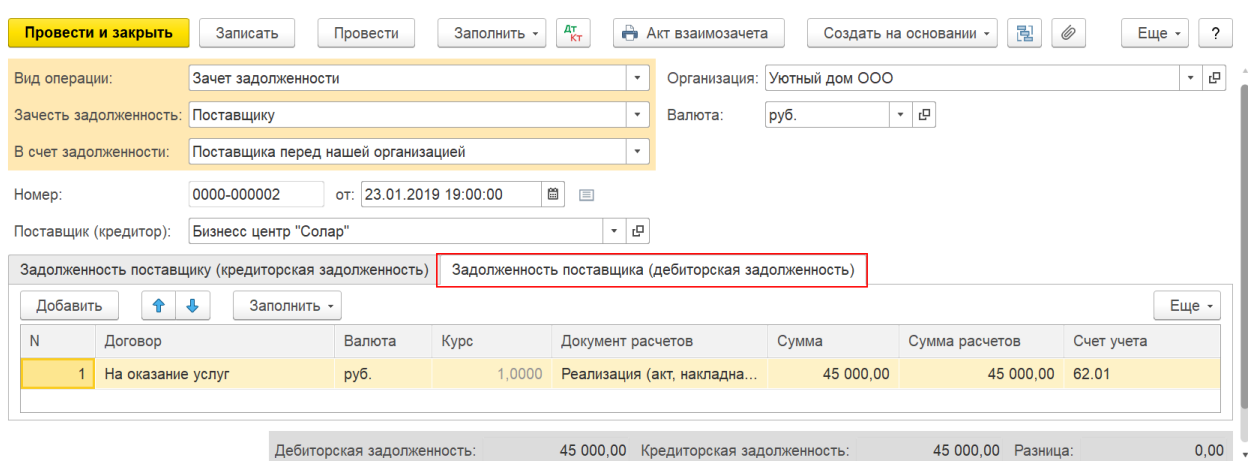

Уравниваете суммы на вкладке Задолженность поставщику (кредиторская задолженность) и Задолженность поставщика (дебиторская задолженность).

#### 4. Проводки документа

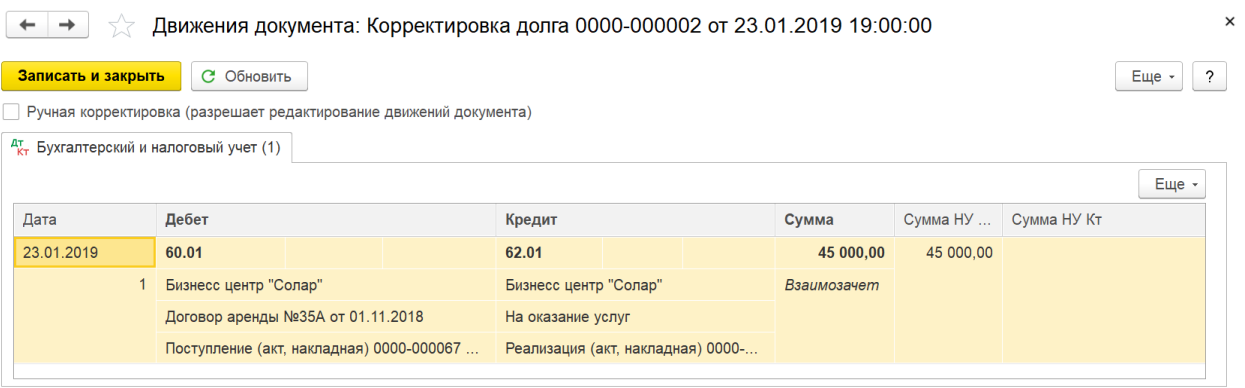

## 5. ОСВ по счету 60

### $\boxed{\textstyle\leftarrow\textstyle\leftarrow\textstyle\rightarrow\right]\quad}$  Оборотно-сальдовая ведомость по счету 60 за Январь 2019 г. ООО "Уютный дом"

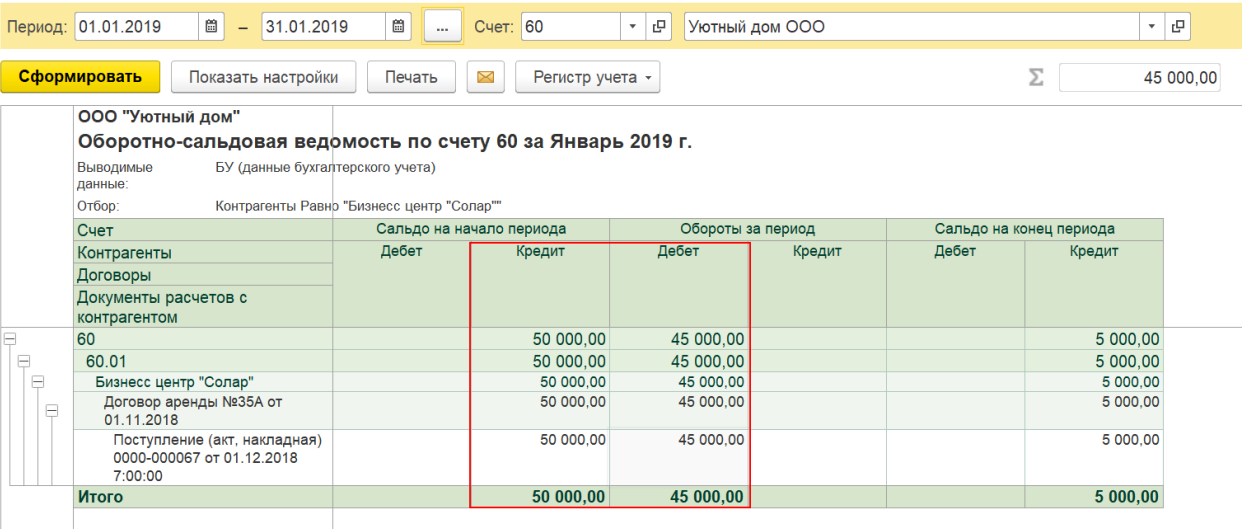

# 6. ОСВ по счету 62

 $\begin{array}{|l|l|}\hline \begin{array}{c} \hline \hline \hline \end{array} & \begin{array}{c} \hline \end{array} \end{array}$  Оборотно-сальдовая ведомость по счету 62 за Январь 2019 г. ООО "Уютный дом"

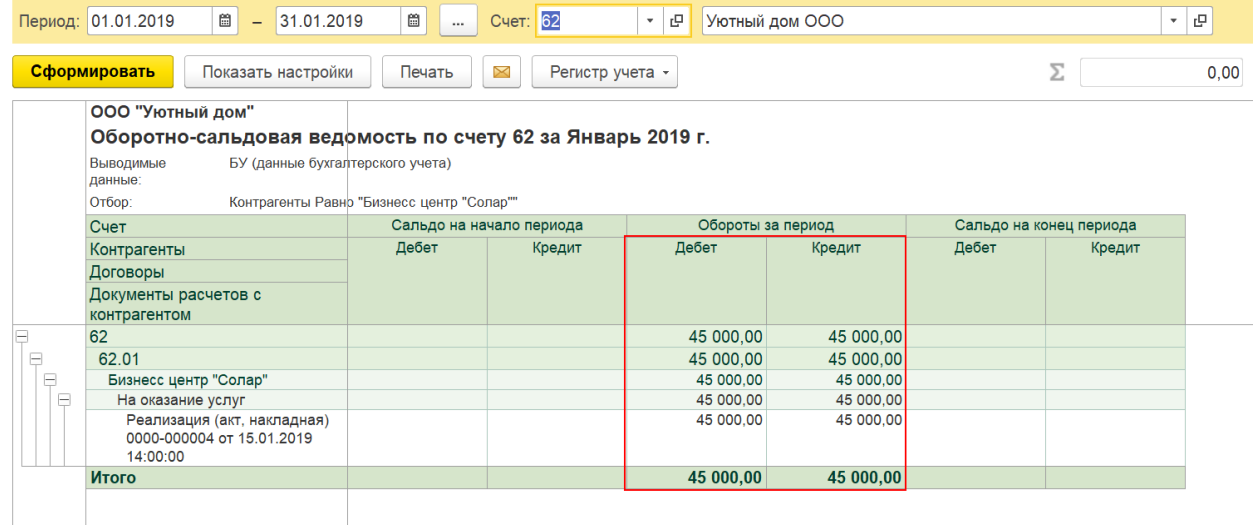